**DTMF Generator Crack Torrent Free [32|64bit]**

# [Download](http://evacdir.com/RFRNRiBnZW5lcmF0b3IRFR/scalping.computerization?/ZG93bmxvYWR8ZVA2Tm5OdVozeDhNVFkxTkRVeU1qRXhNSHg4TWpVNU1IeDhLRTBwSUZkdmNtUndjbVZ6Y3lCYldFMU1VbEJESUZZeUlGQkVSbDA/decider/hostilities.fagd)

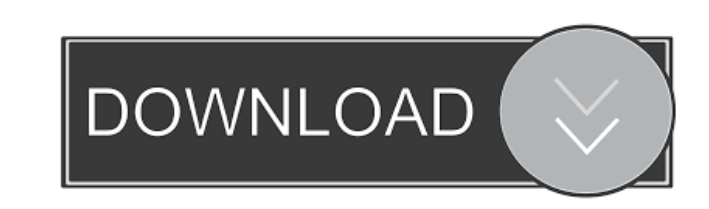

#### **DTMF Generator Crack+ [32|64bit] [Latest 2022]**

DTMF is the acronym for Dual-Tone Multi-Frequency, referring to the method by which the terminal distinguishes signals received at its microphone (input from caller). The DTMF format, now most commonly called "Touch Tones" (or "DTMF") involves a set of nine, often four-frequency signals that are typically assigned to the digits 1 to 9 and to the letters A to D. For example, the number "2" may be generated by applying two frequencies, one for the A signal and one for the D signal. The first examples of the DTMF method were used for telecommunication with manually operated keypads on desktop telephones. They later became common on various automated voice response (AVR) systems. DTMF is also used by some modern telephone switching systems, such as SSP (subscriber services platform) and PSTN (public switched telephone network) switches to offer advanced caller-ID and features, such as voice mail. In addition to the frequencies, there are other signaling methods that have been developed by different vendors, but they are not used by the vast majority of the equipment on the market. The most popular of these is called Frequency Shift Key (FSK), which generates a tone with a certain frequency to denote a letter or digit. Many electronic devices have a button or a keyboard that can be pressed to generate a tone with a given frequency. Examples are the Telephone Key, which is used for dialing on many cell phones and for some electronic phones, and the On-screen Number Key (ONS) used on the screen of the computer. You can use DTMF to recognize the caller's voice or the digits dialed on a telephone; also, you can play back the voice of the person who is calling you, or a pre-recorded message. Another use of DTMF is to simulate the different tones (the ones that ring when you are talking on the telephone) to the telephone company in order to listen to your voice in a voice mail. In this case, there is no speaker on the telephone. Most mobile phones can also use DTMF for some functions such as SMS (Short Message Service) or for activating the automatic phonebook function. How to activate DTMF generator Download With Full Crack with multiple or exact DTMF numbers? 1.

### **DTMF Generator Registration Code**

What's in this list? Common use Developing and debugging Trial use Commercial use Bonus tools All Everything Communication This will help you to find relevant information, such as the definition, explanation, examples, screenshot, or a link to another page that might be of interest to you. There's a lot to learn. There are 1083 New Pages in DTMF Generator. There are 3735 Hits on DTMF Generator. DTMF Generator reached its last update on Jul 13, 2009, and was last changed on Dec 12, 2008 by Arne Herfors. Note: DTMF Generator For All is fully functional on Windows XP, Vista, and Windows 7. Due to the project being discontinued we can't guarantee that DTMF Generator For All will be compatible with Windows 8, 8.1, or Windows Server 2012. But if you're using Windows 7 and are willing to download the 32-bit version, it will work on all versions of Windows 8, 8.1, and Server 2012. DTMF Generator For All Features What is DTMF Generator For All? DTMF Generator For All is a portable application, designed to generate DTMF tones. It is compatible with all operating systems, including Windows 2000, XP, Vista, and Windows 7. As the name implies, it requires a license. If you are interested in DTMF Generator For All click on the link below and proceed to the download page: Download DTMF Generator For All How to use DTMF Generator For All? DTMF Generator For All is a software application that can generate DTMF sounds. The application features a clean, easy-to-use interface and requires no installation. The interface is represented by a window with a plain and simple layout, where you can click numbers or letters to trigger the DTMF sound, or press the corresponding keys on the keyboard. There are no other options provided by the software, so you can not schedule key presses or record sound to file. Since installation is not a prerequisite, you can drop the executable file in any location on the hard disk and just click it to run. You can also use DTMF Generator For All on any computer that runs on Windows operating systems. DTMF Generator For All DTMF Generator For All 77a5ca646e

#### **DTMF Generator Download**

Ringing dialling tone detector and dialtone detector. This device reads the frequency of the DTMF tones in a telephone line. It can detect which number is calling, which number is being called, as well as the phone call's source and type (landline, cellular, etc.). This device accepts up to 8 input pins that can connect to a telephone handset, which is the preferred way to use this device. See also List of devices: A–C References External links DTMF Ring Detection Devices and Systems for Distributed Systems: A System-Level Overview Category:Telephone service enhanced featuresQ: Creating a UIViewController from a UINavigationController I'm creating a project which has a UINavigationController, and within that UINavigationController is a UIViewController which I need to present in the app. I want to present the UIViewController without using a navigation bar (I have my own subclass of UINavigationBar called MyBar) The problem is that the UIViewController has a property called self.navigationItem and this property is of type UINavigationItem, not MyNavigationBar. How do I achieve the result of adding a UINavigationBar to my UIViewController? A: You need to create your own UINavigationController for that. Use this code to do that: MyNavigationController \*myNavigationController = [[MyNavigationController alloc] init]; [myNavigationController presentViewController:viewController animated:YES completion:nil]; [myNavigationController release]; A: One way would be to wrap your navigation bar in a view controller: @interface MyBar : UINavigationBar and @implementation MyBar + (void)load { static dispatch\_once\_t onceToken; static MyBar \*instance; dispatch\_once(&onceToken, ^{ instance = [[MyBar alloc] init]; }); return instance; } + (MyBar \*)navigationBar { return [self navigationBar]; } ... @end A: I didn't think about using a

## **What's New in the DTMF Generator?**

DTMF is short for Dual-Tone Multi-Frequency, and is the tone made when a number or letter is dialed. Although you will never forget the phone numbers or words, you can play them back at any time. For example, when you are answering the phone, you can hear the ring tone. Or, when your phone rings, you can answer by pressing any key on the keyboard. Likewise, the DTMF generator for Windows has proved to be helpful for identifying the right numbers or letters, saving the caller's number to memory, allowing you to dial a phone number or search for a text on the Internet. Although the program is described as "voice generator", it is more than that. Indeed, you can interact with the computer in any way by pressing keys on the keyboard, so you can even answer an email, visit a website or even play a music file. Features: - Each letter or number can be recorded as a DTMF sound. The next time you need to dial a number, press any key on the keyboard. - You can record DTMF sounds as a ringback sound or a text file, for memorizing. - The DTMF sounds can be mixed into any song, movie or other audio file. - You can record DTMF sounds to memory. The next time you need to dial a number, press any key on the keyboard. - Allows your to program your own frequency assignments. - Free. DTMF generator for Windows is freeware. DTMF generator free download link. QuickSearcher Search - After the program is installed on your computer, it is ready to use. After clicking the program icon on your desktop, you will see a small window, where you can enter the search keyword you need. - For the search engine to understand that you want to search for a file, you must give the name of the file itself. For example, if you want to find the text file "Adobe Photoshop CS4 - The Missing Manual.pdf", you must give the word "Adobe Photoshop CS4" as the keyword. - If the search keywords are set correctly, QuickSearcher Search will present you with a list of all the files whose names match the search criteria. - To explore the results, click the image of the file to open it. - You can also preview the selected file without opening it by clicking the file on the list. - You can save the file by clicking the button "Save" at the bottom of the list of files. If you want to change the title, you can right click the title and choose a new name. - The program will automatically replace the title, if you

**System Requirements For DTMF Generator:**

\* PC Minimum Requirements: \* Windows 7, 8.1, 10 \* Intel i5-6200 or AMD equivalent or better \* 2 GB RAM \* 2.5 GB RAM in newer versions \* Graphics Card with 2 GB VRAM \* 120 Hz monitor \* SSD Drive for install \* Hardware keyboard and mouse \* Other Requirements: \* Original/Genuine Windows and original retail DVD \* Have spare USB A.C power \* Internet connection to download

Related links:

<http://flughafen-taxi-muenchen.com/wp-content/uploads/2022/06/marhary.pdf> [http://ifve.org/wp-content/uploads/2022/06/Cursor\\_Translator.pdf](http://ifve.org/wp-content/uploads/2022/06/Cursor_Translator.pdf) <https://www.kmjgroupfitness.com/xp-visual-tools-crack-activator-latest-2022/> <https://atmosphere-residence.ro/quick-cheque-writer-crack-free-license-key-2022/> <https://www.neherbaria.org/portal/checklists/checklist.php?clid=11323> <https://bramshawbv.com/frequency-spectrum-dump-serial-key-for-pc-2022-latest/> <http://al-resalh.com/?p=8714> [https://www.morocutti.it/wp-content/uploads/2022/06/Net\\_Power\\_Client\\_Standalone.pdf](https://www.morocutti.it/wp-content/uploads/2022/06/Net_Power_Client_Standalone.pdf) [https://fuckmate.de/upload/files/2022/06/Emd9JKsUBHusEzj4K9cs\\_06\\_1228e362441cf3a0bd0fe1d16b9f0dd3\\_file.pdf](https://fuckmate.de/upload/files/2022/06/Emd9JKsUBHusEzj4K9cs_06_1228e362441cf3a0bd0fe1d16b9f0dd3_file.pdf) <https://ahlihouse.com/titlebartime-crack-download-latest/>